<mark>像</mark> Digital | marketing digital Réf : 085DW11

# **Canva : créer des visuels simplement**

1 Jour, 7 Heures

# Ajouté le 04/01/2023 – Modifié le 20/12/2024 **À partir de 440€ NET**

Dans un contexte où les consommateurs attendent une communication plus visuelle des entreprises, Canva est un formidable outil qui permet de réaliser simplement et rapidement des visuels adaptés.

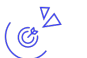

## **Objectifs**

Créer des supports de communication à destination des réseaux sociaux professionnels grâce à Canva Permettre à tous de créer des visuels adaptés pour le web (site internet, réseaux sociaux...) de manière simple et rapide. Astuces pour bien réfléchir à la construction de son visuel et comment il va être vu / reçu par les internautes.

#### $\frac{d}{d}$ **Compétences visées**

À l'issue de la formation, l'apprenant sera capable de :

- Prendre en main l'outil Canva
- Réaliser des visuels adaptés aux réseaux sociaux

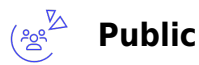

- Chefs d'entreprise
- Chefs de projet
- Directeurs marketing
- Social media managers
- Community managers
- Responsables de communication
- Chargé(e)s de communication

**Prérequis** : Être à l'aise avec un ordinateur et un navigateur web Pour les classes virtuelles : Disposer d'un ordinateur avec micro et caméra et d'une bonne connexion internet

**Accessibilité**: Formation ouverte aux personnes en situation de handicap : un référent handicap étudiera les adaptations pouvant être mises en place pour vous permettre de suivre la formation.

**Délais d'accès** : L'accès à la formation est soumis au délai d'acceptation des financeurs et du temps de traitement de la demande : de 7 jours à 2 mois selon le mode financement.

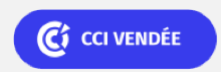

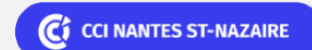

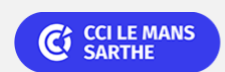

**Saint-Herblain, Saint-Nazaire** 02 40 44 42 42

**CEL, IDC, Le Mans, Formation Continue** 02 43 21 58 12

<mark>像</mark> Digital | marketing digital Réf : 085DW11

# **Canva : créer des visuels simplement**

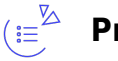

### **Programme**

#### **Bonnes pratiques pour la création de visuels adaptés aux réseaux sociaux**

- Gestion des couleurs
- Dimensions et formats de fichier
- Contraste et lisibilité

#### **Prise en main de l'outil Canva**

- Découverte de l'interface
- Les outils de Canva
- Créer un visuel adapté au format final
- Les astuces méconnues pour mieux utiliser Canva
- Exercice de mise en pratique sur un cas concret

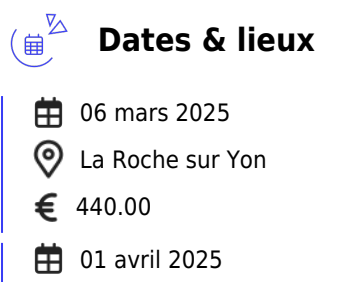

- Le Mans
- 440.00

#### $\mathbb{Z}_{\mathbb{C}^0}$ **Les points forts**

Une offre riche et diversifiée de plus de 200 formations sur des thématiques très ciblées. Une équipe à votre écoute pour vous accompagner dans la réalisation de vos projets formation !

Retrouvez tous nos indicateurs de satisfaction et de performance sur nos pages centres de formation.

## **Modalités pédagogiques**

Le formateur apporte non seulement des notions théoriques mais également un accompagnement des stagiaires vers l'acquisition des

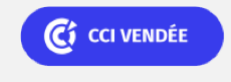

**La Roche sur Yon** 02 51 45 32 89

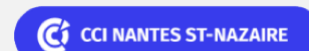

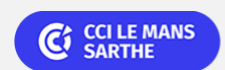

**Saint-Herblain, Saint-Nazaire** 02 40 44 42 42

**CEL, IDC, Le Mans, Formation Continue** 02 43 21 58 12

DISTANCIEL PRÉSENTIEL

## <mark>像</mark> Digital | marketing digital Réf : 085DW11

# **Canva : créer des visuels simplement**

compétences et leur validation par la pratique.

De ce fait, le déroulement des formations inclut des travaux : en sous-groupes, de préparation d'exposés, de mises en situation, des exercices d'application, des ateliers de travail.

**Équipe pédagogique** : Les formateurs CCI FORMATION sont sélectionnés en cohérence avec les méthodes pédagogiques que nous encourageons. Ils sont référencés sur la base de leur expertise dans leur domaine d'intervention et leur capacité à partager leur expérience au travers de solutions concrètes et opérationnelles.

**Méthodes** : Les CCI des Pays de la Loire vous accueillent en proximité dans leurs établissements de formation. Nos équipements, conçus pour répondre à l'ensemble des thématiques de formation proposées, offrent un cadre d'apprentissage agréable, performant et stimulant.

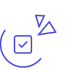

### **Validation/Certification**

Un positionnement est réalisé en début de formation. A l'issue de la formation, les acquis de connaissances du participant seront évalués au regard des objectifs de la formation (QCM – quizz – mise en situation …). Une attestation de fin de formation pourra être remise au stagiaire à l'issue de la formation.

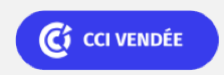

**La Roche sur Yon** 02 51 45 32 89

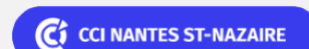

**Saint-Herblain, Saint-Nazaire** 02 40 44 42 42

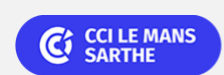

**CEL, IDC, Le Mans, Formation Continue** 02 43 21 58 12